# Cheatography

# VSS Cheat Sheet by [dionysius](http://www.cheatography.com/dionysius/) via [cheatography.com/34418/cs/10782/](http://www.cheatography.com/dionysius/cheat-sheets/vss)

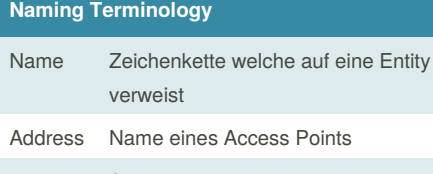

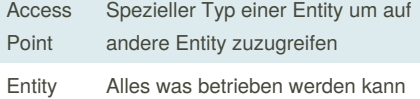

Address und Access Points können ändern, aber weiterhin erreichbar via Name. Entity kann auf mehrere Access Points hören.

#### **Naming Beispiele**

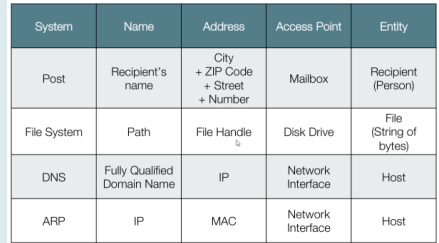

#### **Flat Naming**

Names sind unstrukturierte Identifiers

#### Meistens:

- \* identifiziert Entity unique
- \* kann Random sein

Können zwar eine interne Struktur haben, wird jedoch nicht für Name Resolution verwendet.

#### **Broadcasting**

- + Selbstverwaltetes Naming system
- + Einfach zu implementieren
- + Ortsunabhängig
- Skaliert nicht (Overhead Kommunikation entspricht Anzahl Entity)

#### **Recursive Resolution**

+ Besseres Caching möglich

- Hohe Performance Ansprüche an jedem Nameserver

## **Structured Naming**

Hierarchisch strukturiert, z.B. unterricht.hsr.ch

Namensauflösung kann auf Layers mit versch. Verantw. und Anf. aufgeteilt werden

#### **Attribute-Based Naming**

Suche nach Entity aufgrund Attribut-Paare

#### **Distributed Hash Tables**

Spezielle Art von Hashing, welches Vergrösserung erlaubt

Im Schnitt nur Anz.Keys/Anz.Nodes zu verschieben

#### **Distributed Hash Tables Beispiel**

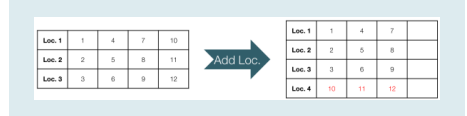

Vergrösserung von 3 auf 4 Nodes, nur 3 Keys verschieben

#### **P2P Networks**

Peer Participant, Equal, may act as server and/or client

# Decentralized

Overlay network

Structures Unstructured, Structured, Hybrid

#### **Torrent Fields**

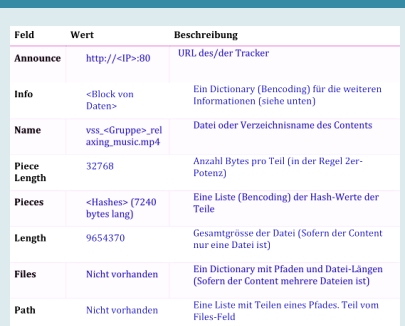

# **Torrent Q&A**

Welche Aufgabe erfüllt ein Peer?

Lädt Daten von anderen Peers. stellt fertige Pieces seinem Schwarm zur Verfügung. Auswahl der nächsten Teile verantwortlich. Fertiges Teil sicherstellen indem SHA-1 Hashs überprüfen.

Weshalb sind Files in Teile aufgeteilt?

Von mehreren gleichzeitig laden. Upload schon nach fertigem Teil. Fehler im Teil verwirft nur Teil.

#### Auswahl der Teile folgt vier Policies

**Strict Priority**: Ein Teil wird komplett geladen damit möglichst schnell verifiziert und weitergegeben werden kann. **Rarest First**: Seltene Teile werden bevorzugt um Engpässe zu verhindern. **Random First Piece**: Damit nicht zuerst ein seltenes Teil angefordert wird, würde sonst Upload verzögern und zu Choking führen. **Endgame Mode**: Verbleibende Teile mehrmals parallel von div. Peers angefordert um Download schnell abszuschliessen.

#### **Chord: Storing Resources**

succ(\_) nicht verwechseln mit "\_.successor"

succ(\_) ist eine verteilte Funktion

\_.successor ist eine lokale Funktion

Für alle p gilt: p.successor =  $succ(p+1)$ 

#### **Chord: Finger Table**

Wenn korrekt, lookup ist O(log N)

Wenn successor pointers (p.finger[1]) korrekt. lookup ergibt korrektes Resultat

Aber gleichzeitige joins oder failing nodes korruptieren finger table

\* periodische Stabilisation Prozedur

By **dionysius**

[cheatography.com/dionysius/](http://www.cheatography.com/dionysius/)

Not published yet. Last updated 6th February, 2017. Page 1 of 3.

Sponsored by **ApolloPad.com** Everyone has a novel in them. Finish Yours! <https://apollopad.com>

# Cheatography

# VSS Cheat Sheet by [dionysius](http://www.cheatography.com/dionysius/) via [cheatography.com/34418/cs/10782/](http://www.cheatography.com/dionysius/cheat-sheets/vss)

#### **Chord: Finger Table (cont)**

\* dank Stablisation, Netzwerk konvergiert in konsistenten Zustand

#### **Chord: Stablize**

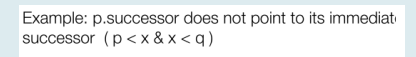

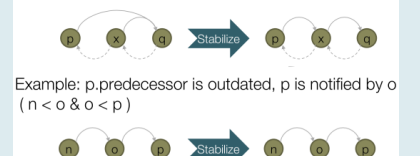

#### **Chord: Replication**

- Possible solution: Replicate files r times by generating r keys for each file
- Store replica  $i \in \{0, ..., r 1\}$  at key (hash(fileURL) +  $i * 2<sup>m</sup>/r$ ) %  $2<sup>n</sup>$
- Periodically run background job to verify and make sure that all copies can still be found.

#### **NTP**

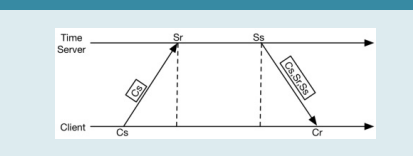

δ round-trip time = (Cr-Cs)-(Ss-Sr)

θ offset = Ss-Cr+(δ/2) = ((Ss+Sr)-(Cs+Cr))/2 NTP client passt Uhr an durch verlangsamern oder verschnellern des Intervalls

#### **Logical Clocks: Causuality**

- Causality is defined using the happens before relation "→":  $a \rightarrow b$  (event a happens before event b)
- $a \rightarrow b$  iff at least one of the following conditions are true:

By **dionysius**

[cheatography.com/dionysius/](http://www.cheatography.com/dionysius/)

- a and b are in the same process and a occurs before b
- a is the event of sending a message and b is the event of receiving the same message
- $\bullet \exists$  x, a  $\rightarrow$  x  $\land$  x  $\rightarrow$  b (transitive closure)
- $\rightarrow$  is a strict partial order (think: DAG)
- transitive:  $(a \rightarrow b \land b \rightarrow c) \Rightarrow a \rightarrow c$
- irreflexive:  $a \nrightarrow a$
- asymmetric:  $a \rightarrow b \Rightarrow b \nrightarrow a$

Definition of the *concurrent* relation "||":<br>a || b  $\leftrightarrow$  ( a  $\rightarrow$  b  $\land$  b  $\rightarrow$  a )

#### **Running Example: replicated DB**

All nodes must ACK the message of updates to other nodes. Perform update only when all have ACKd.

All update messages get timestamp of physical clock. Updates in priority queue (based on timestamp)

Totally ordered multicasting. Use Lamport's Clock as the timestamp

Use a vector clock to version updates. concurrent updates can be merged.

Only Solution Abschnitte hier abgebildet.

#### **Bitcoin Protocol**

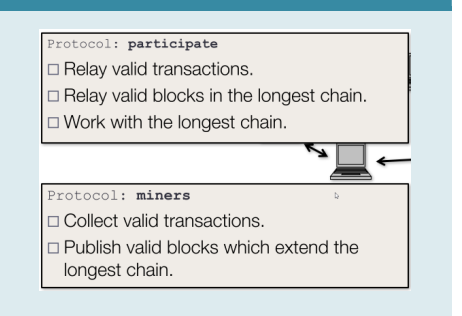

#### **Distributed Batch Processing**

#### Motivation: Requirements

A model for processing large, distributed data sets that is...

- Responsive: Jobs respond in a timely manner
- Reduce network round trips
- Resilient: Jobs succeed when individual nodes fail · Redistribute workload • Recover lost results
- 
- Scalable: Cost effective increases of both input size and<br>number of computing nodes • Minimize required modifications of the code when scaling
	- Flexible partitioning

#### **MapReduce Definition**

- · Data Model: Key/value pairs (Key, Va1)
- . A job consists of 3 stens/functions:
- Map: (Key1, Val1) => List[(Key2, Val2)] · Shuffle:
- $List[(Key2, Val2)] \Rightarrow List[(Key2, List[Val2])]$ • Reduce: (Key2, List[Val2]) => (Key3, Val3)
- Framework takes care of partitioning and synchronization
- Jobs can be composed to solve more complex problems

Not published yet. Last updated 6th February, 2017. Page 2 of 3.

#### **Lamport's Logical Clock**

- Each process P<sub>i</sub> maintains an internal counter C<sub>i</sub>(a) that assigns a number to all events a occurring in process i
- The (distributed) function  $C(.)$  assigns the tuple  $C(a)$  to any event a, where  $C(a) = (C_i(a), i)$  where a is an event in process i. • The lexicographic ordering is used for these tuples.
- Properties of C(.):
	- Total:  $(C(a) < C(b)) \vee (C(a) > C(b)) \vee (C(a) = C(b))$ <br>(i.e. all elements can be compared) (think: List) • Preserves causality:  $a \rightarrow b \Rightarrow C(a) < C(b)$
- **Result:** With C(.) we have a global (distributed) counter<br>(timestamp) that is total and preserves causality!

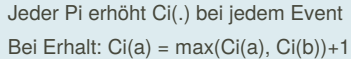

#### **Logical Clocks: Summary**

**Lamport's Logical Clock:** Assigns a timestamp to events<br>that defines a total order amongst them<br> $\cdot$  a  $\rightarrow$  b  $\Rightarrow$  C(a) < C(b), but not C(a) < C(b)  $\Rightarrow$  a  $\rightarrow$  b •  $a \rightarrow b \Rightarrow Q(a) < Q(b)$ , but not  $G(a) < C(b)$ <br>• Vector Glock: Assigns a timestamp to ever<br>a causal order amongst them<br>• V(a) < V(b)  $\Leftrightarrow$   $a \rightarrow b$ 

Erfasst "->" das consept of casuality immer komplett? Nicht immer: Events auf gleichem Prozess können independent sein; Events auf versch. Prozessen können concurrent sein, aber beiläufig durch Externes

#### **Casuality Beispiele**

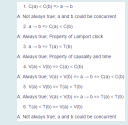

Does totally ordered multicasting preserve casuality? Yes, Since messages are delivered in the order of their Lamport timestamps, which preserve the happened-before relation.

#### **Resilient Distributed Datasets**

#### **Resilient Distributed Datasets**

An RDDIAI is a collection of items of type A that is:

- Immutable: Transformations create new RDDs
- Lazy: Operations are executed on demand
- · Distributed: Partitioned across a set of nodes
- Cacheable: Intermediate results can be cached to disc/memory
- Resilient: Partition can be rebuilt if data is lost

#### Sponsored by **ApolloPad.com**

Everyone has a novel in them. Finish Yours! <https://apollopad.com>

# VSS Cheat Sheet by [dionysius](http://www.cheatography.com/dionysius/) via [cheatography.com/34418/cs/10782/](http://www.cheatography.com/dionysius/cheat-sheets/vss)

# **Reduce RDD[A]**

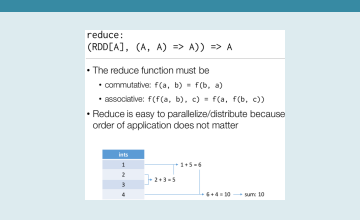

Cheatography

#### **Tasks**

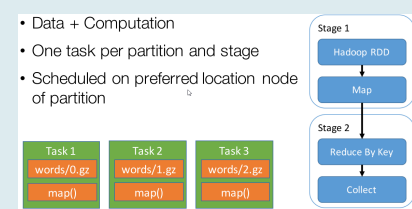

## **Deploying on a Cluster**

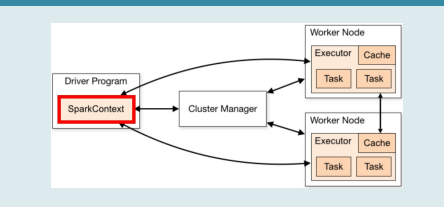

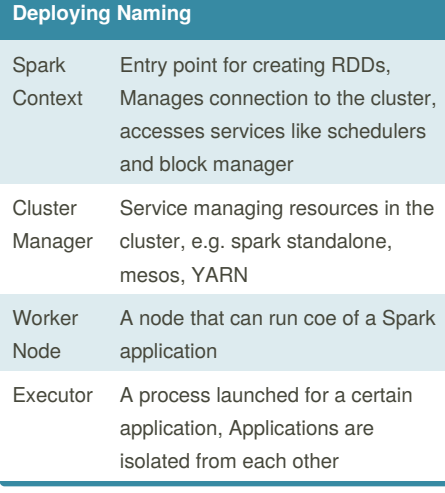

## By **dionysius**

[cheatography.com/dionysius/](http://www.cheatography.com/dionysius/)

Not published yet. Last updated 6th February, 2017. Page 3 of 3.

Sponsored by **ApolloPad.com** Everyone has a novel in them. Finish Yours! <https://apollopad.com>

### **MapReduce Summary**

- Data parallel mappers and reducers
- · Synchronize during shuffling
- A lot of criticism (mostly specific to Hadoop MapReduce)
	- Verbose and imperative API
		- Defining simple jobs already requires pages of code
	- · Technical "shortcomings"
		- Disk I/O, data is usually spilled to disk when shuffling
		- Designed for relatively computational intensive mappers